<sub>Докум</sub>аминистерство нахими высшего образования российской Федерации Информация о владельце:<br>фио. **Федеральное государственное б</mark>юджетное образовательное учреждение высшего образования** Должность: Проректор по учебной ОХИСКИЙ ГОСУДАРСТВЕННЫЙ УНИВЕРСИТЕТ СИСТЕМ УПРАВЛЕНИЯ И РАДИОЭЛЕКТРОНИКИ» (ТУСУР) ФИО: Сенченко Павел Васильевич Дата подписания: 29.09.2023 11:03:32 Уникальный программный ключ: 27e516f4c088deb62ba68945f4406e13fd454355

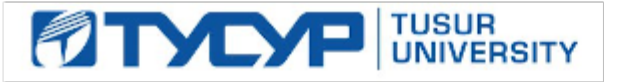

УТВЕРЖДАЮ

Проректор по УР Документ подписан электронной подписью<br>Сертификат: a1119608-cdff-4455-b54e-5235117c185c Владелец: Сенченко Павел Васильевич Действителен: с 17.09.2019 по 16.09.2024

### РАБОЧАЯ ПРОГРАММА ДИСЦИПЛИНЫ

# **ПРОТОТИПИРОВАНИЕ ИНТЕРФЕЙСОВ**

Уровень образования: **высшее образование - магистратура** Направление подготовки / специальность: **38.04.05 Бизнес-информатика** Направленность (профиль) / специализация: **Предпринимательство и организация бизнеса в сфере информационных технологий** Форма обучения: **очная** Факультет: **Факультет систем управления (ФСУ)** Кафедра: **Кафедра автоматизации обработки информации (АОИ)** Курс: **2** Семестр: **3** Учебный план набора 2023 года

#### Объем дисциплины и виды учебной деятельности

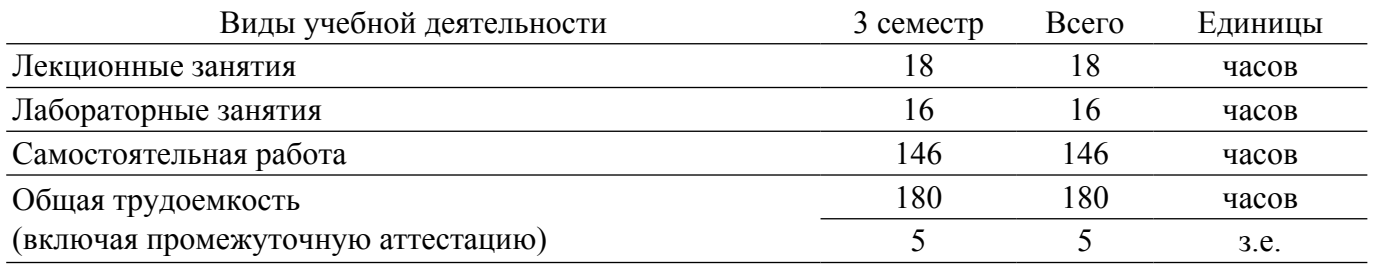

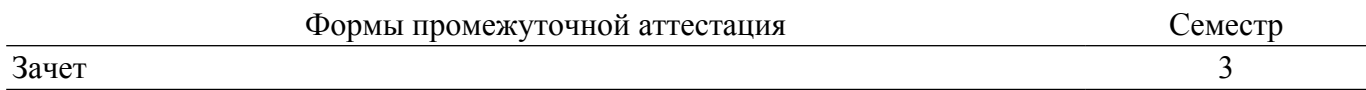

#### **1. Общие положения**

#### **1.1. Цели дисциплины**

1. Формирование знаний о психологических аспектах человеко-машинного взаимодействия, методиках и технологиях построения формального описания и оценки эффективных пользовательских интерфейсов. формирование навыков прототипирования пользовательских интерфейсов.

2. Формирование навыков прототипирования пользовательских интерфейсов.

#### **1.2. Задачи дисциплины**

1. Ознакомление студентов с концепцией построения интерфейсов программных систем.

2. Получение навыков сбора информации о пользователях и задачах, проведение UXисследования.

3. Рассмотрение различных видов информационной архитектуры и пользовательских сценариев.

4. Изучение примеров элементов навигации, элементов интерфейса и взаимодействия.

5. Рассмотрение типичных ошибок при работе с интерфейсом.

6. Изучение особенностей создания продуктов для различных устройств.

## **2. Место дисциплины в структуре ОПОП**

Блок дисциплин: Б1. Дисциплины (модули).

Часть блока дисциплин: Часть, формируемая участниками образовательных отношений. Модуль дисциплин: Модуль профессиональной подготовки (major).

Индекс дисциплины: Б1.В.01.02.

Реализуется с применением электронного обучения, дистанционных образовательных технологий.

#### **3. Перечень планируемых результатов обучения по дисциплине, соотнесенных с индикаторами достижения компетенций**

Процесс изучения дисциплины направлен на формирование следующих компетенций в соответствии с ФГОС ВО и основной образовательной программой (таблица 3.1): Таблица 3.1 – Компетенции и индикаторы их достижения

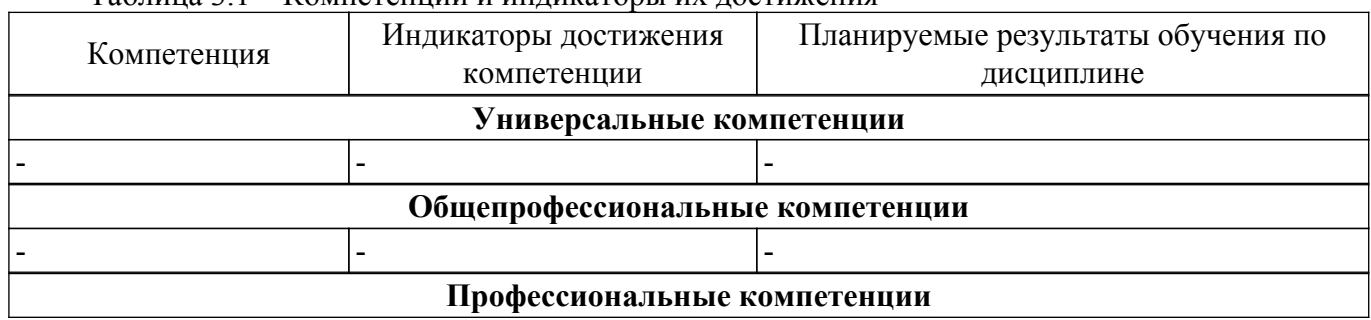

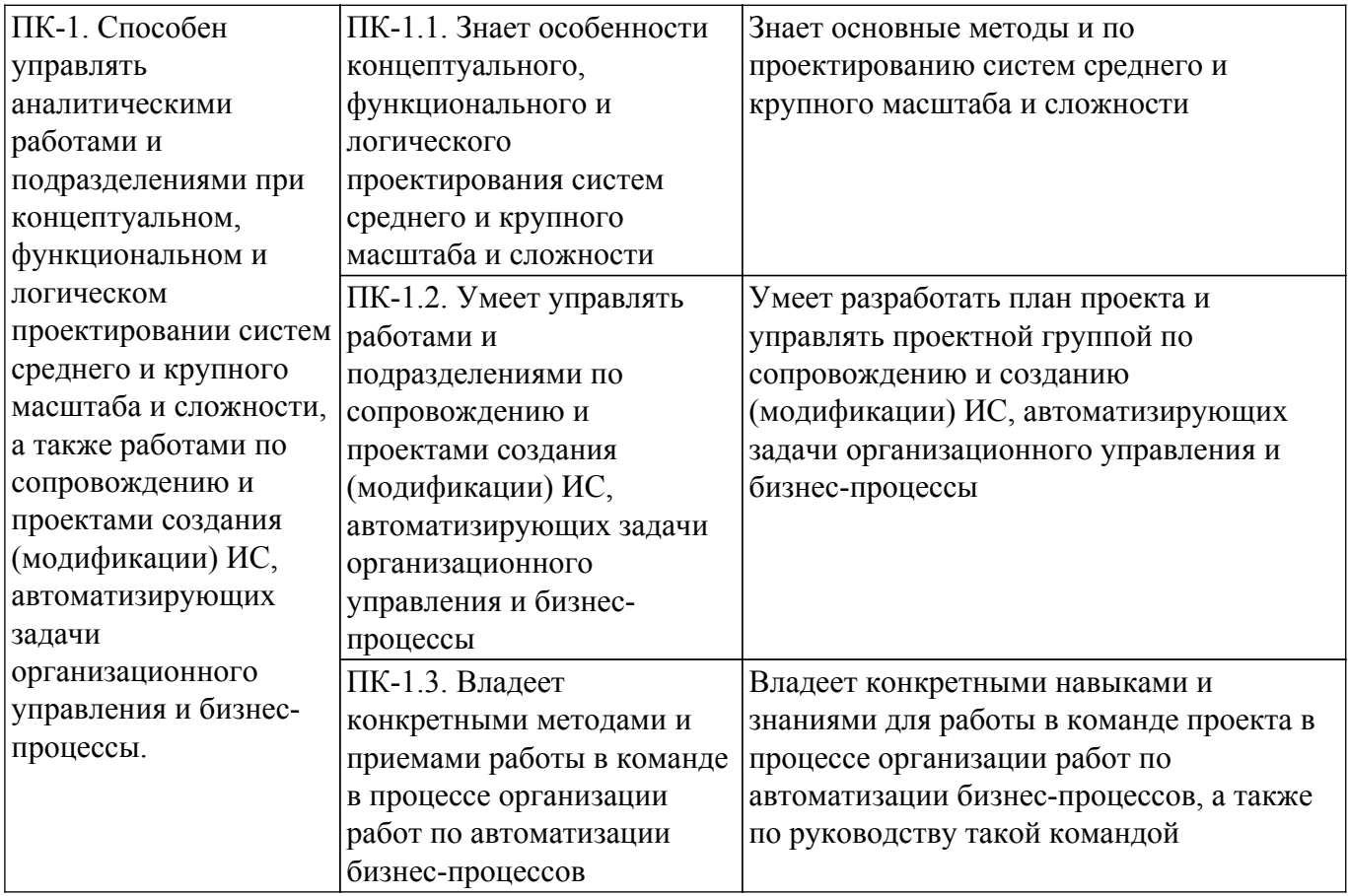

### **4. Объем дисциплины в зачетных единицах с указанием количества академических часов, выделенных на контактную работу обучающихся с преподавателем и на самостоятельную работу обучающихся**

Общая трудоемкость дисциплины составляет 5 зачетных единиц, 180 академических часов. Распределение трудоемкости дисциплины по видам учебной деятельности представлено в таблице 4.1.

Таблица 4.1 – Трудоемкость дисциплины по видам учебной деятельности

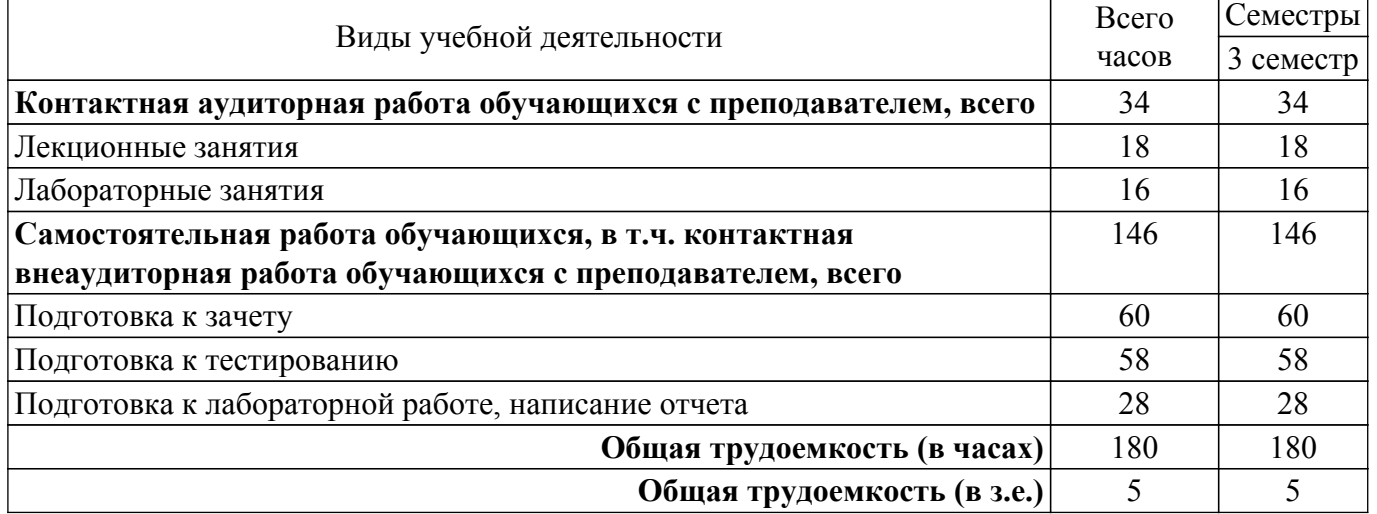

### **5. Структура и содержание дисциплины**

### **5.1. Разделы (темы) дисциплины и виды учебной деятельности**

Структура дисциплины по разделам (темам) и видам учебной деятельности приведена в таблице 5.1.

Таблица 5.1 – Разделы (темы) дисциплины и виды учебной деятельности

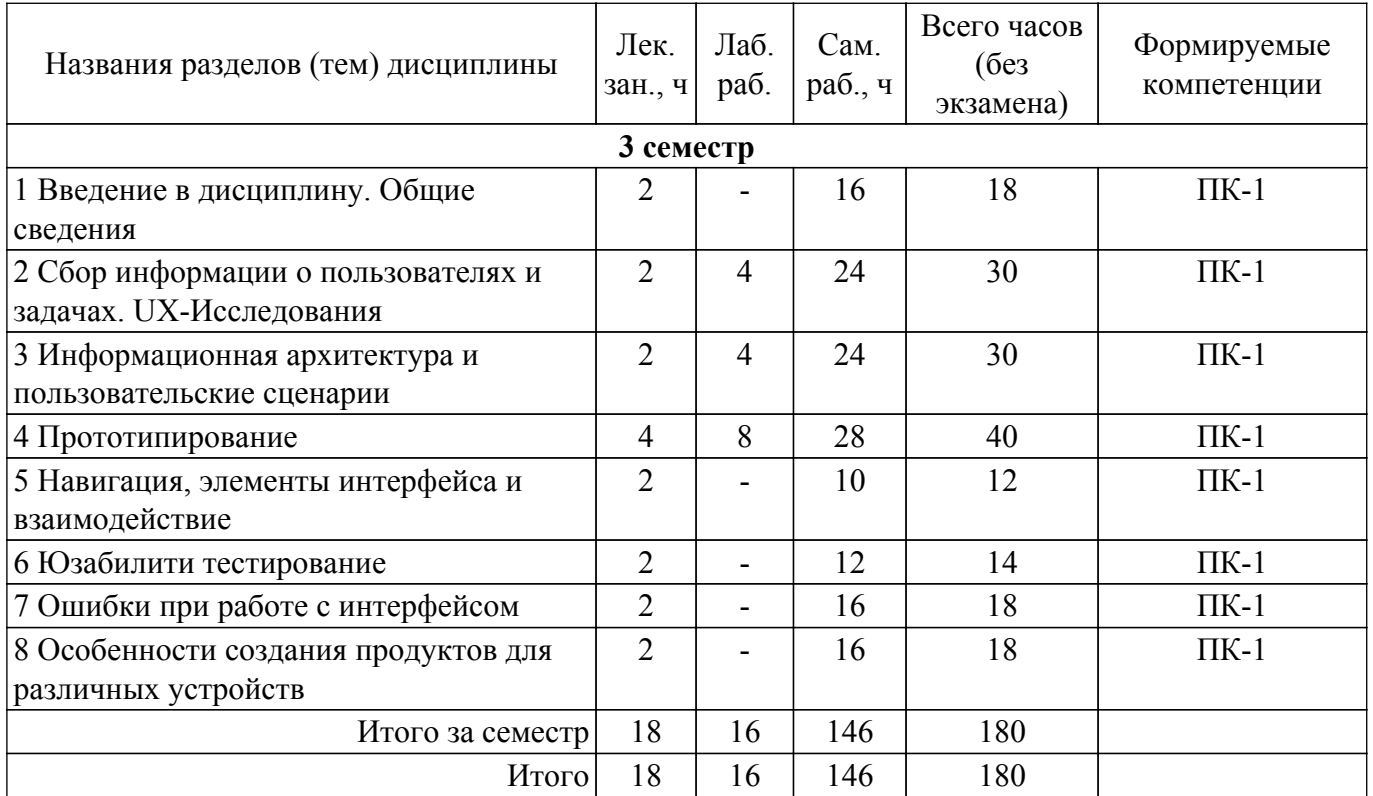

# **5.2. Содержание разделов (тем) дисциплины**

Содержание разделов (тем) дисциплины (в т.ч. по лекциям) приведено в таблице 5.2. Таблица 5.2 – Содержание разделов (тем) дисциплины (в т.ч. по лекциям)

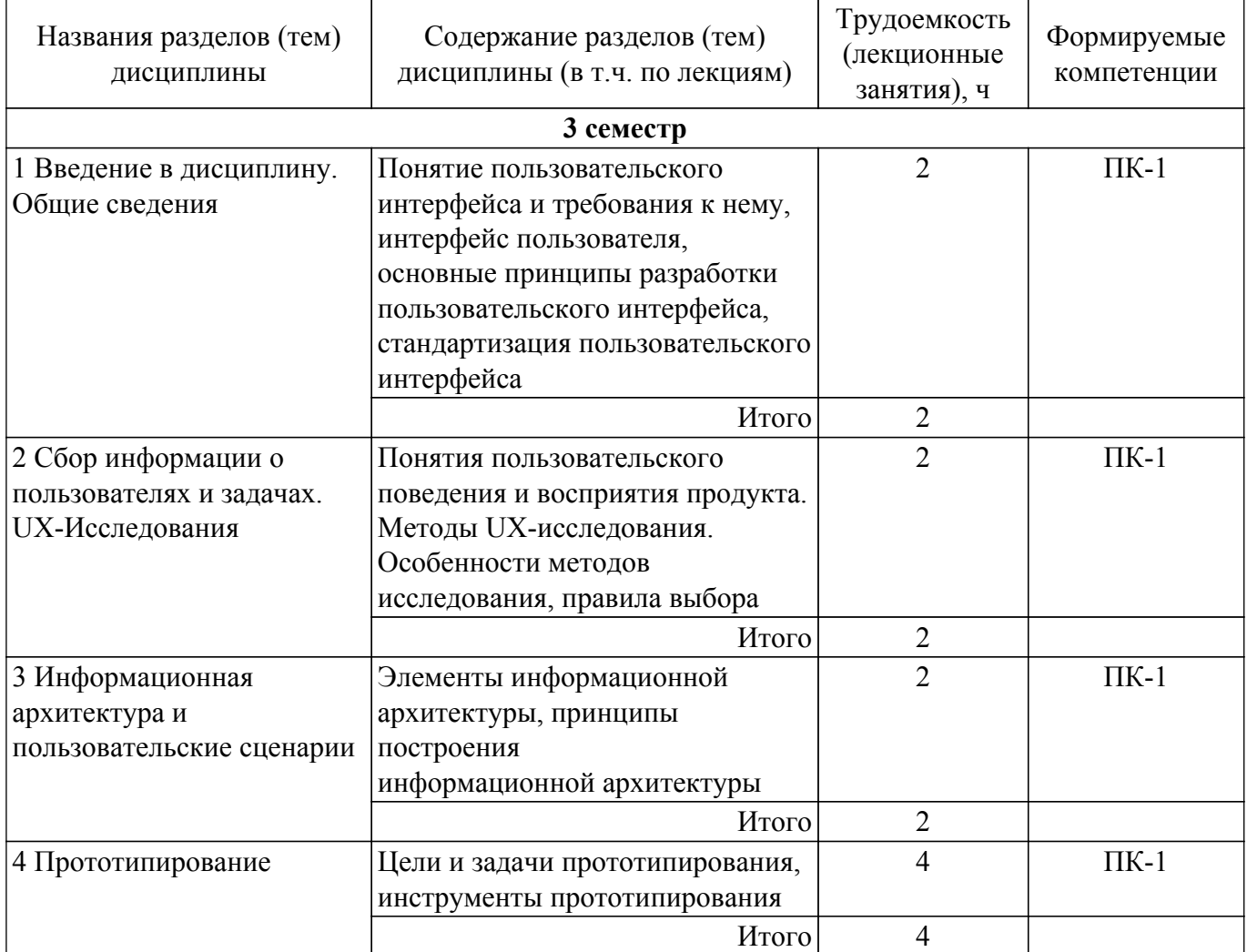

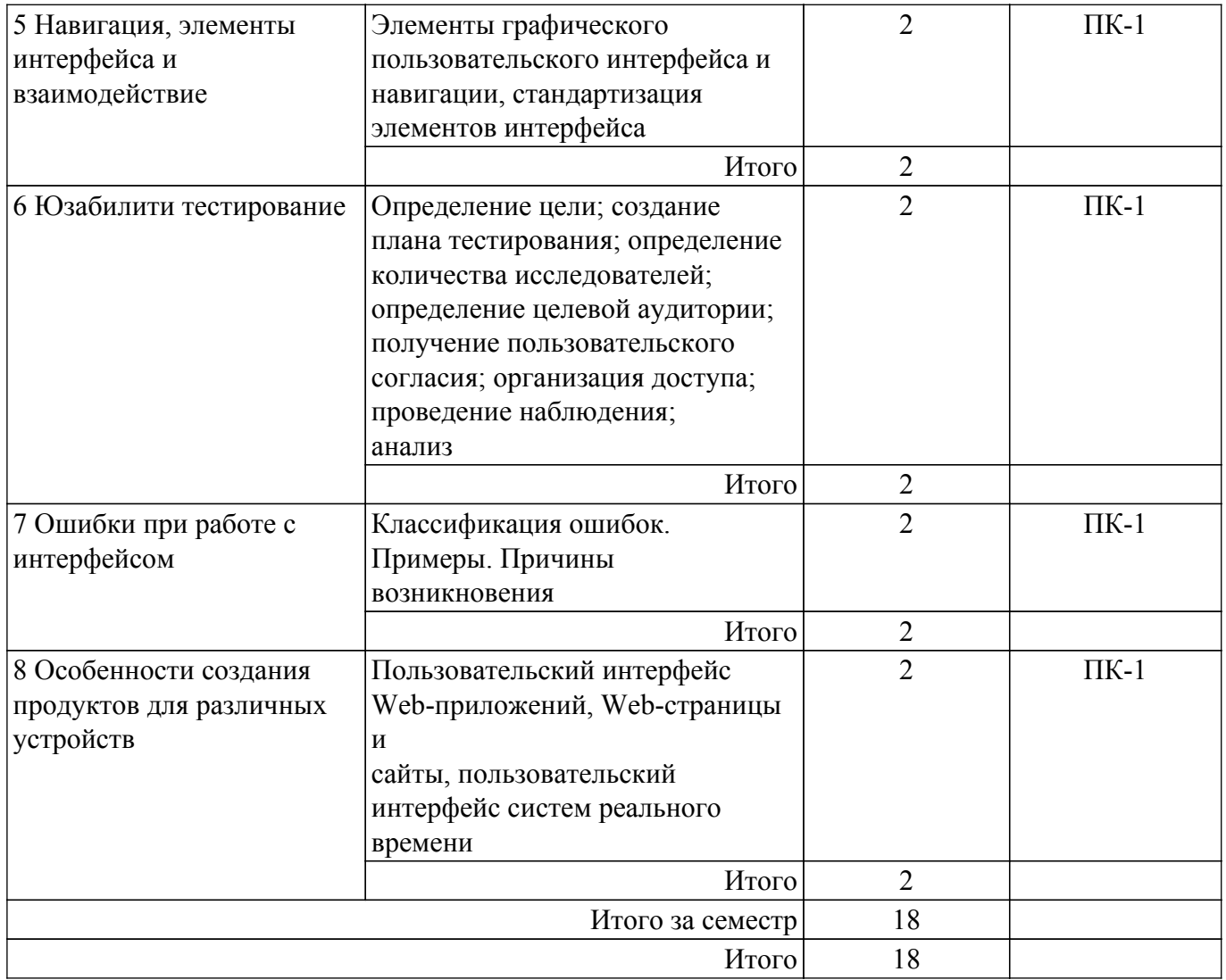

# 5.3. Практические занятия (семинары)

Не предусмотрено учебным планом

# 5.4. Лабораторные занятия

Наименование лабораторных работ приведено в таблице 5.4.<br>Таблица 5.4 – Наименование лабораторных работ

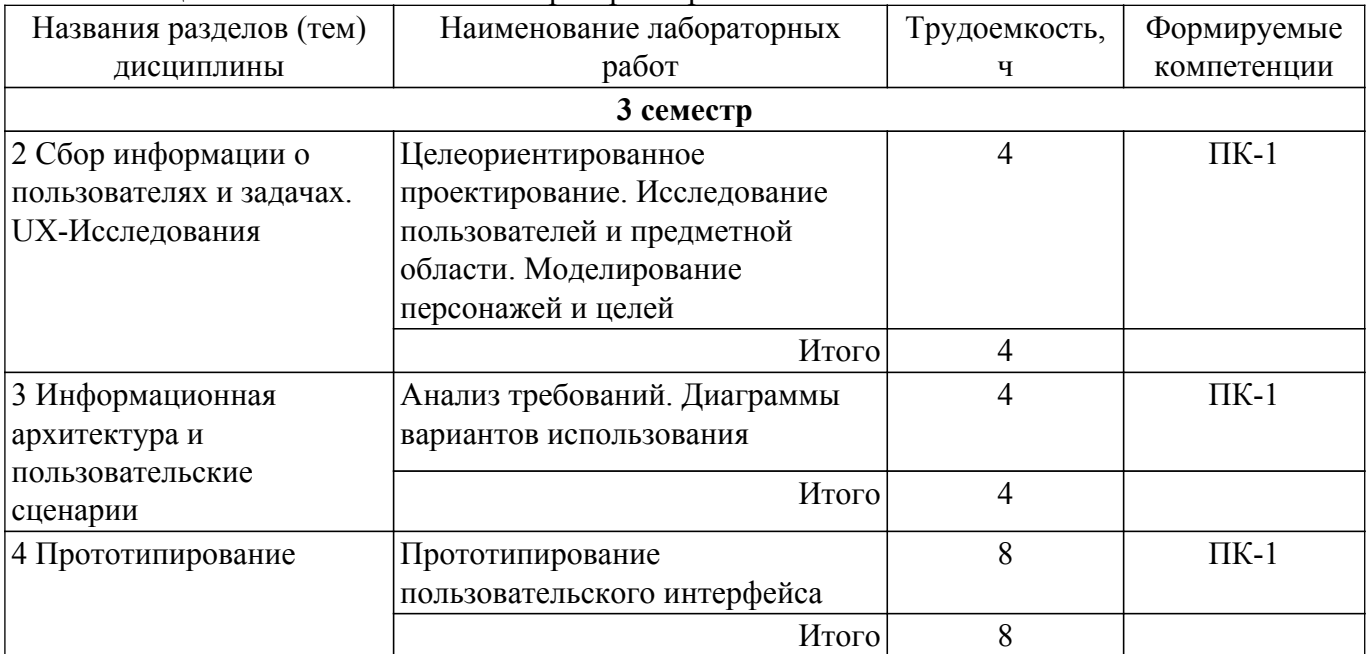

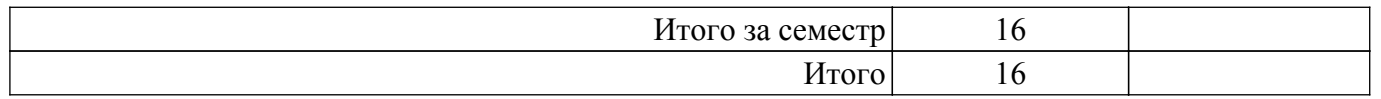

# **5.5. Курсовой проект / курсовая работа**

Не предусмотрено учебным планом

# **5.6. Самостоятельная работа**

Виды самостоятельной работы, трудоемкость и формируемые компетенции представлены в таблице 5.6.

Таблица 5.6. – Виды самостоятельной работы, трудоемкость и формируемые компетенции

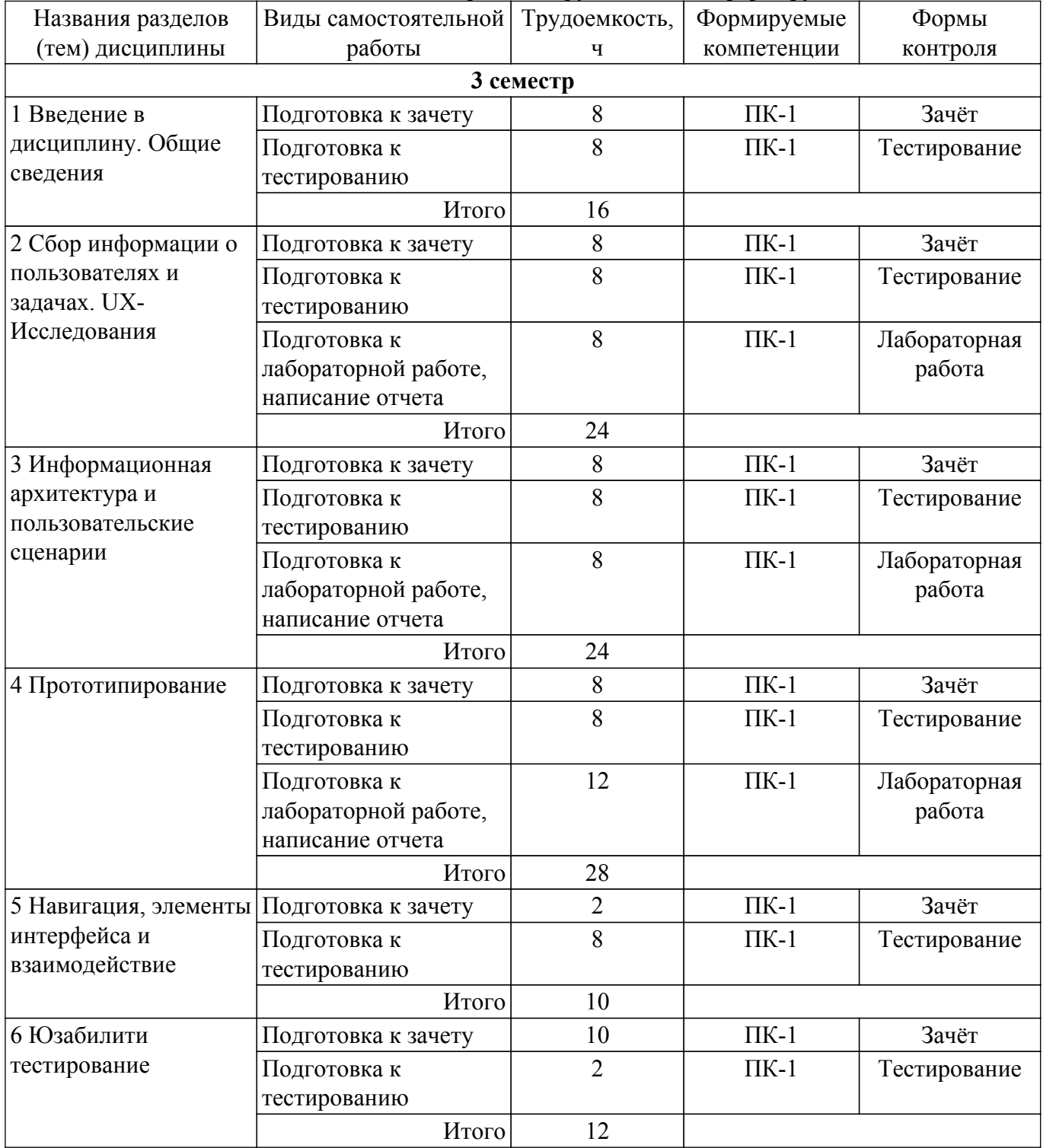

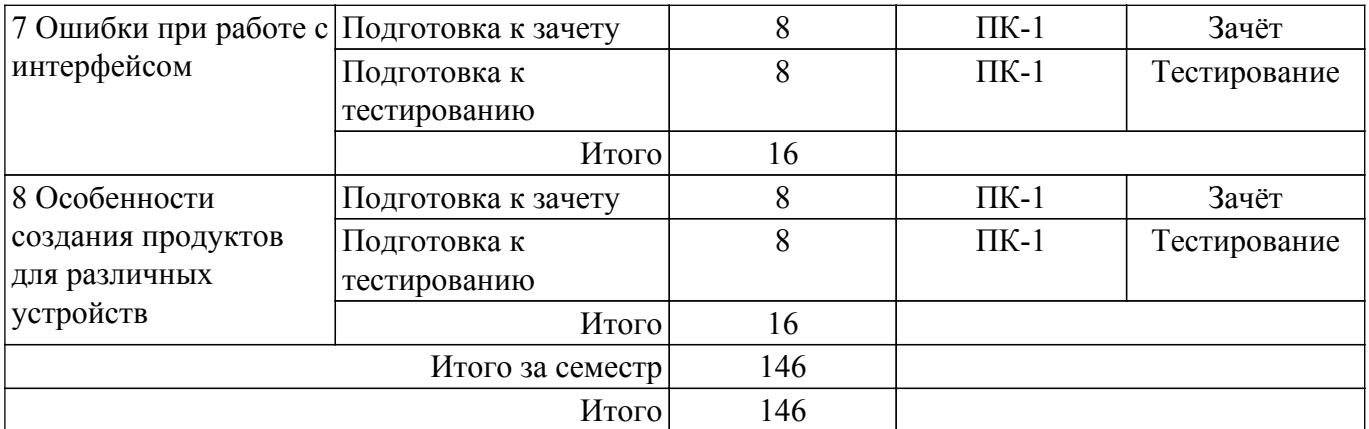

## **5.7. Соответствие компетенций, формируемых при изучении дисциплины, и видов учебной деятельности**

Соответствие компетенций, формируемых при изучении дисциплины, и видов учебной деятельности представлено в таблице 5.7.

Таблица 5.7 – Соответствие компетенций, формируемых при изучении дисциплины, и видов занятий

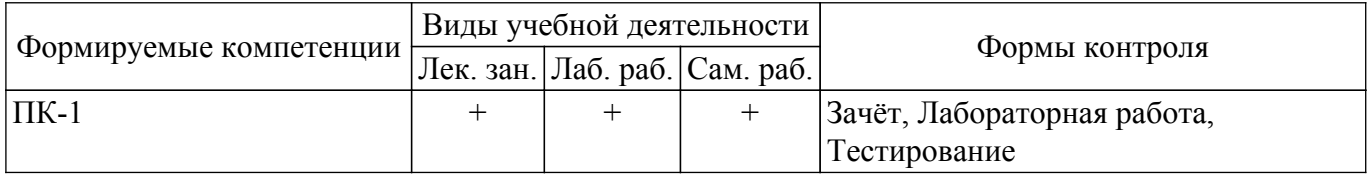

## **6. Рейтинговая система для оценки успеваемости обучающихся**

### **6.1. Балльные оценки для форм контроля**

Балльные оценки для форм контроля представлены в таблице 6.1.

Таблица 6.1 – Балльные оценки

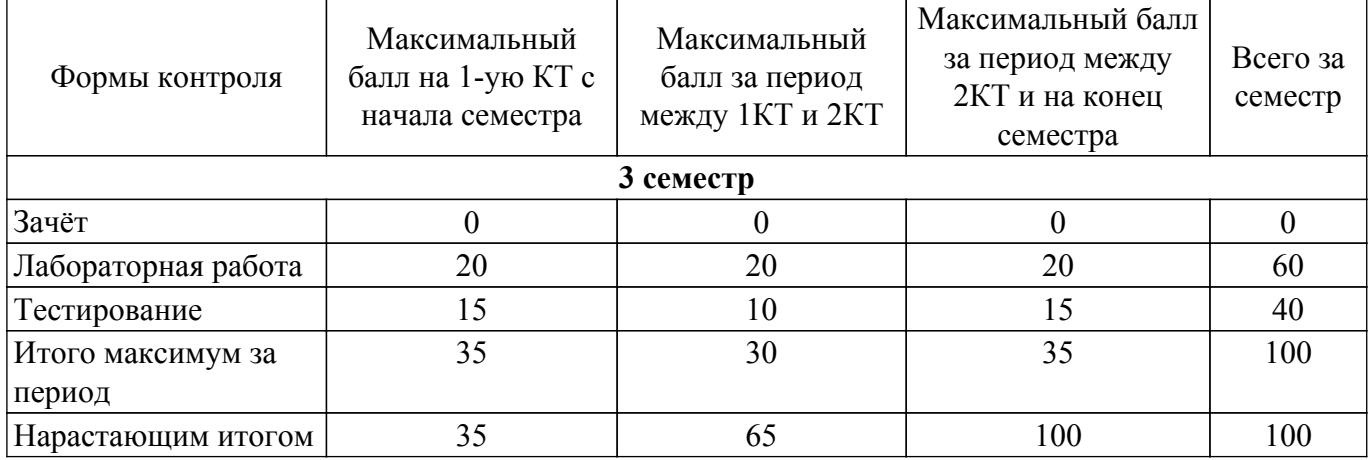

# **6.2. Пересчет баллов в оценки за текущий контроль**

Пересчет баллов в оценки за текущий контроль представлен в таблице 6.2. Таблица 6.2 – Пересчет баллов в оценки за текущий контроль

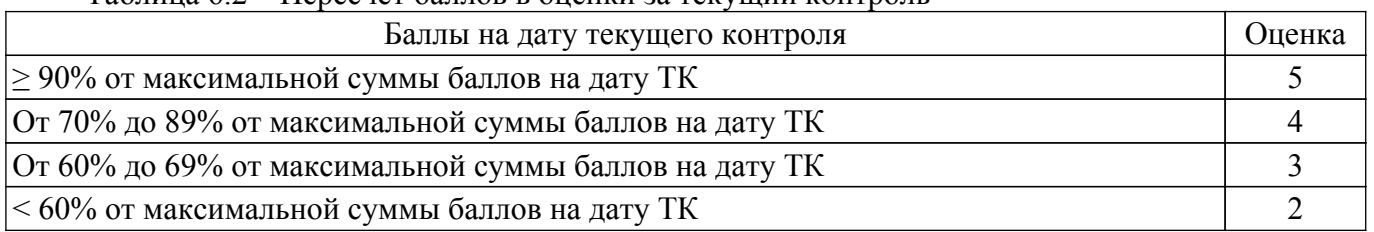

# **6.3. Пересчет суммы баллов в традиционную и международную оценку**

Пересчет суммы баллов в традиционную и международную оценку представлен в таблице

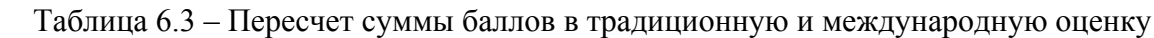

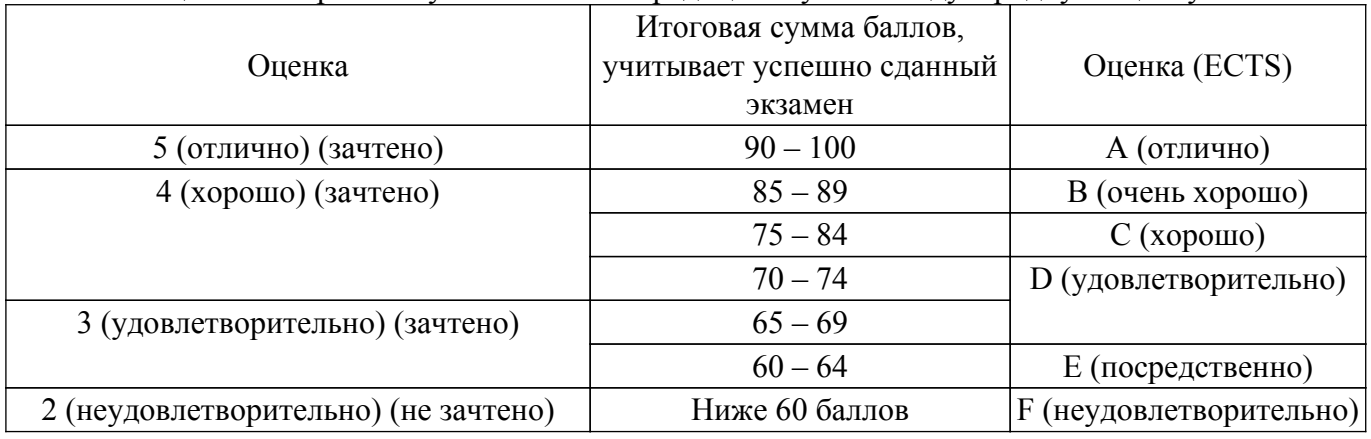

## **7. Учебно-методическое и информационное обеспечение дисциплины**

## **7.1. Основная литература**

1. Малышев, К. В. Построение пользовательских интерфейсов / К. В. Малышев. — Москва : ДМК Пресс, 2021. — 268 с. — ISBN 978-5-97060-962-0. [Электронный ресурс]: — Режим доступа: <https://e.lanbook.com/book/241073>.

# **7.2. Дополнительная литература**

1. Никулова, Г. А. Проектирование и реализация Web-интерфейса : учебно-методическое пособие / Г. А. Никулова. — Липецк : Липецкий ГПУ, 2020. — 66 с. [Электронный ресурс]: — Режим доступа: <https://e.lanbook.com/book/156075>.

### **7.3. Учебно-методические пособия**

## **7.3.1. Обязательные учебно-методические пособия**

1. Целеориентированное проектирование интерфейса : методические указания / составители А. М. Нужный, Н. И. Гребенникова. — Воронеж : ВГТУ, 2022. — 33 с. [Электронный ресурс]: — Режим доступа: <https://e.lanbook.com/book/222749>.

#### **7.3.2. Учебно-методические пособия для лиц с ограниченными возможностями здоровья и инвалидов**

Учебно-методические материалы для самостоятельной и аудиторной работы обучающихся из числа лиц с ограниченными возможностями здоровья и инвалидов предоставляются в формах, адаптированных к ограничениям их здоровья и восприятия информации.

### **Для лиц с нарушениями зрения:**

- в форме электронного документа;
- в печатной форме увеличенным шрифтом.

## **Для лиц с нарушениями слуха:**

- в форме электронного документа;
- в печатной форме.

# **Для лиц с нарушениями опорно-двигательного аппарата:**

- в форме электронного документа;
- в печатной форме.

### **7.4. Современные профессиональные базы данных и информационные справочные системы**

1. При изучении дисциплины рекомендуется обращаться к современным базам данных, информационно-справочным и поисковым системам, к которым у ТУСУРа открыт доступ: <https://lib.tusur.ru/ru/resursy/bazy-dannyh>.

## **8. Материально-техническое и программное обеспечение дисциплины**

# **8.1. Материально-техническое и программное обеспечение для лекционных занятий**

Для проведения занятий лекционного типа, групповых и индивидуальных консультаций, текущего контроля и промежуточной аттестации используется учебная аудитория с достаточным количеством посадочных мест для учебной группы, оборудованная доской и стандартной учебной мебелью. Имеются мультимедийное оборудование и учебно-наглядные пособия, обеспечивающие тематические иллюстрации по лекционным разделам дисциплины.

#### **8.2. Материально-техническое и программное обеспечение для лабораторных работ**

Лаборатория "Информатика и программирование": учебная аудитория для проведения занятий практического типа, учебная аудитория для проведения занятий лабораторного типа, помещение для курсового проектирования (выполнения курсовых работ), помещение для проведения групповых и индивидуальных консультаций; 634034, Томская область, г. Томск, Вершинина улица, д. 74, 428 ауд.

Описание имеющегося оборудования:

- Проектор Epson EB-982W;

- Проекционный экран;

- Магнитно-маркерная доска - 2 шт.;

- Комплект специализированной учебной мебели;

- Рабочее место преподавателя.

Программное обеспечение:

- Google Chrome, Open Source;

- Microsoft Office 2010 Standard;

#### **8.3. Материально-техническое и программное обеспечение для самостоятельной работы**

Для самостоятельной работы используются учебные аудитории (компьютерные классы), расположенные по адресам:

- 634050, Томская область, г. Томск, Ленина проспект, д. 40, 233 ауд.;

- 634045, Томская область, г. Томск, ул. Красноармейская, д. 146, 209 ауд.;

- 634034, Томская область, г. Томск, Вершинина улица, д. 47, 126 ауд.;

- 634034, Томская область, г. Томск, Вершинина улица, д. 74, 207 ауд.

Описание имеющегося оборудования:

- учебная мебель;

- компьютеры;

- компьютеры подключены к сети «Интернет» и обеспечивают доступ в электронную информационно-образовательную среду ТУСУРа.

Перечень программного обеспечения:

- Microsoft Windows;

- OpenOffice;

- Kaspersky Endpoint Security 10 для Windows;

 $-7$ -Zip;

- Google Chrome.

#### **8.4. Материально-техническое обеспечение дисциплины для лиц с ограниченными возможностями здоровья и инвалидов**

Освоение дисциплины лицами с ограниченными возможностями здоровья и инвалидами осуществляется с использованием средств обучения общего и специального назначения.

При занятиях с обучающимися с **нарушениями слуха** предусмотрено использование звукоусиливающей аппаратуры, мультимедийных средств и других технических средств приема/передачи учебной информации в доступных формах, мобильной системы преподавания для обучающихся с инвалидностью, портативной индукционной системы. Учебная аудитория, в которой занимаются обучающиеся с нарушением слуха, оборудована компьютерной техникой, аудиотехникой, видеотехникой, электронной доской, мультимедийной системой.

При занятиях с обучающимися с **нарушениями зрения** предусмотрено использование в лекционных и учебных аудиториях возможности просмотра удаленных объектов (например, текста на доске или слайда на экране) при помощи видеоувеличителей для комфортного просмотра.

При занятиях с обучающимися с нарушениями опорно-двигательного аппарата используются альтернативные устройства ввода информации и другие технические средства приема/передачи учебной информации в доступных формах, мобильной системы обучения для людей с инвалидностью.

### 9. Оценочные материалы и методические рекомендации по организации изучения дисциплины

#### 9.1. Содержание оценочных материалов для текущего контроля и промежуточной аттестации

Для оценки степени сформированности и уровня освоения закрепленных за дисциплиной компетенций используются оценочные материалы, представленные в таблице 9.1. Таблина 91 – Формы контроля и оненочные материалы

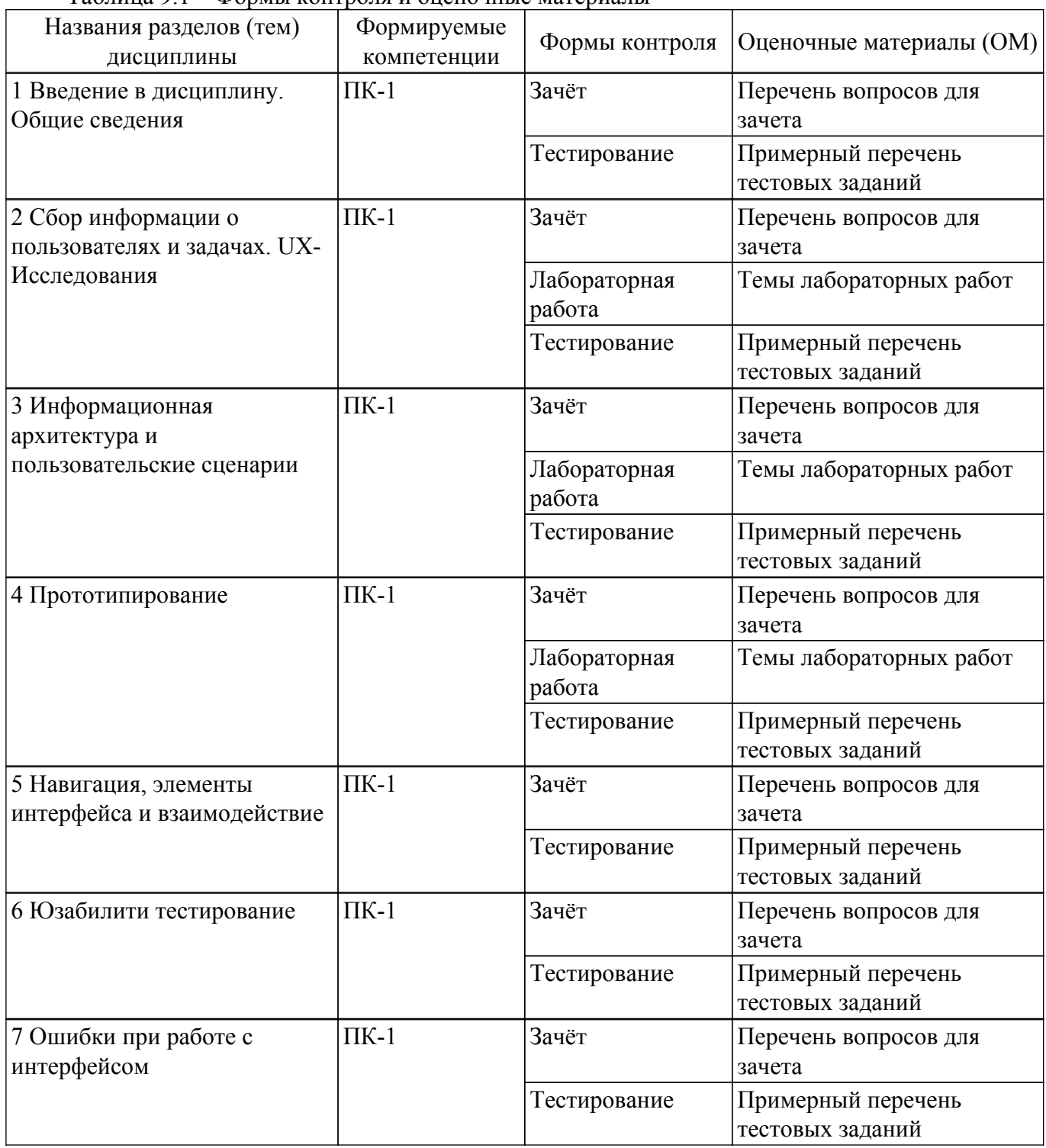

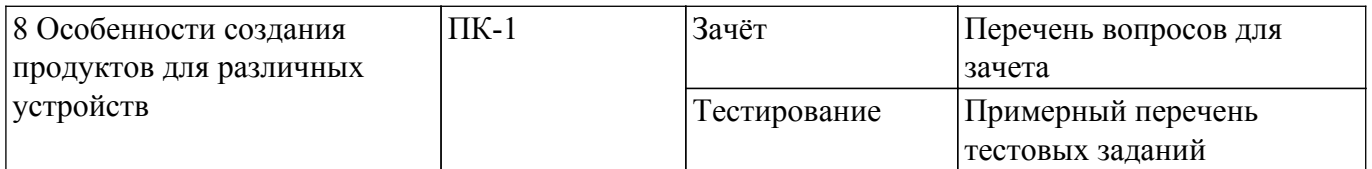

Шкала оценки сформированности отдельных планируемых результатов обучения по дисциплине приведена в таблице 9.2.

Таблица 9.2 – Шкала оценки сформированности планируемых результатов обучения по дисциплине

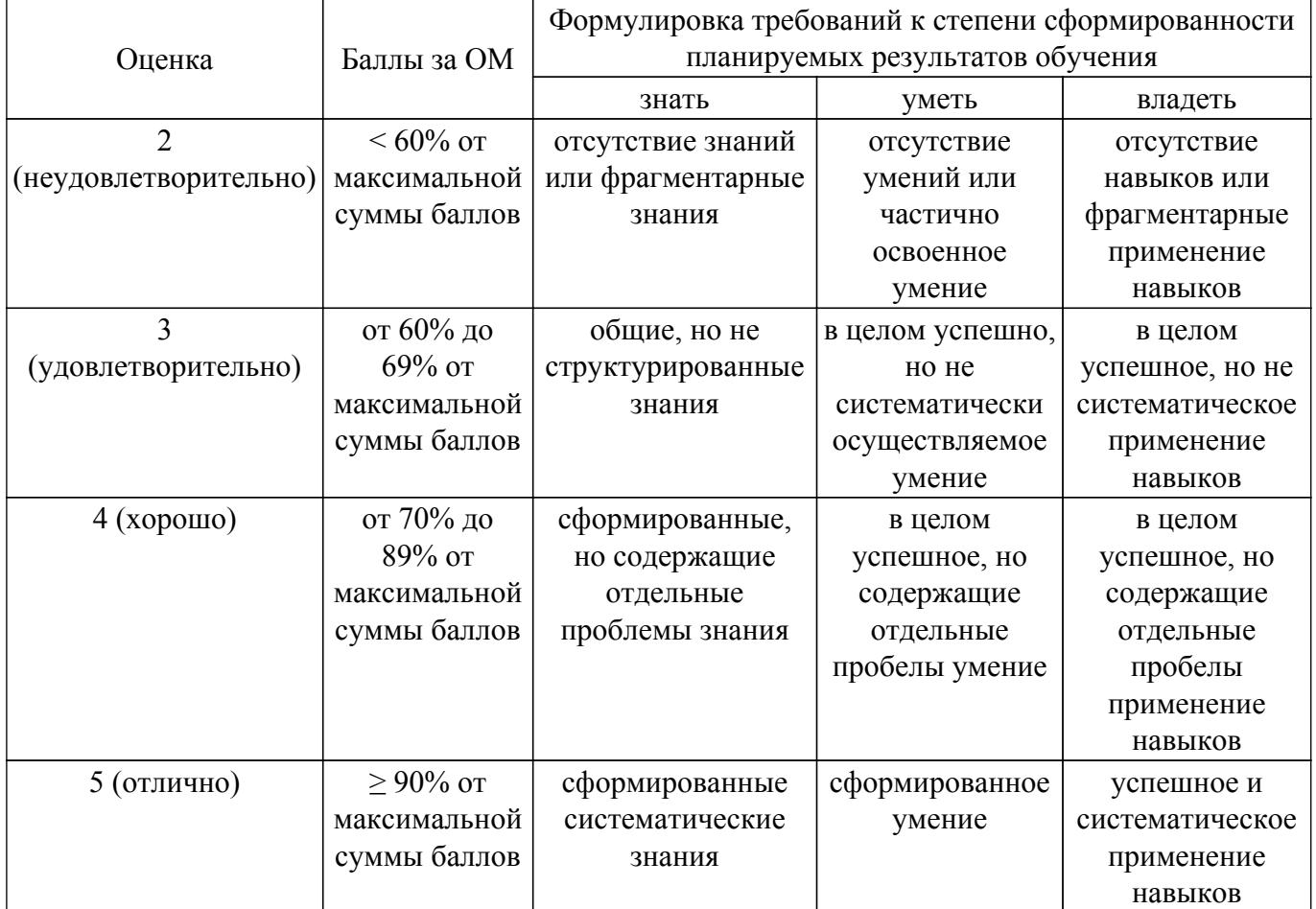

Шкала комплексной оценки сформированности компетенций приведена в таблице 9.3. Таблица 9.3 – Шкала комплексной оценки сформированности компетенций

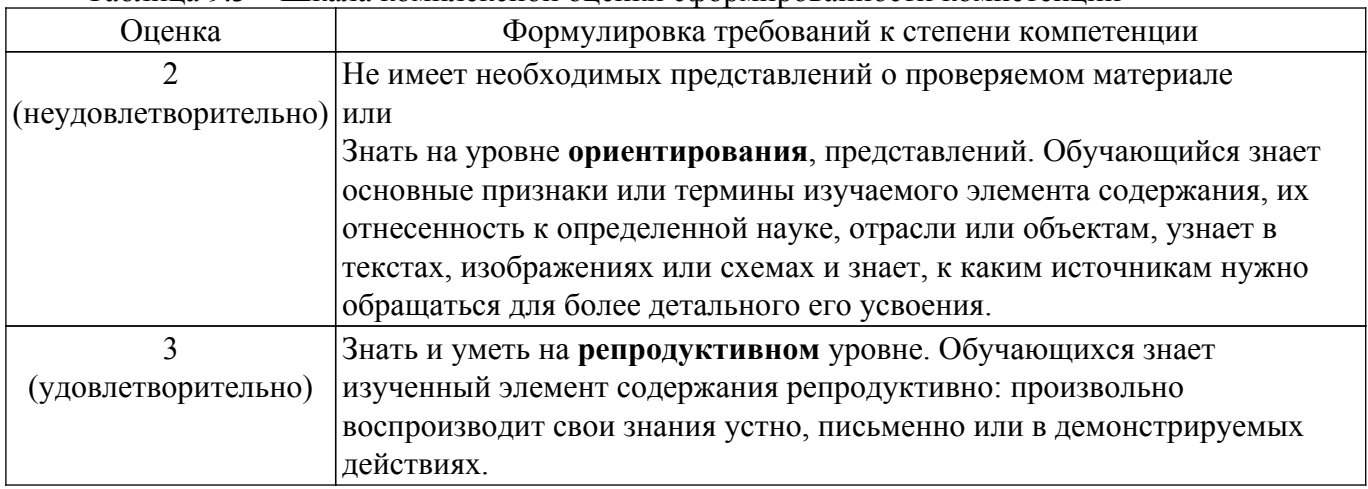

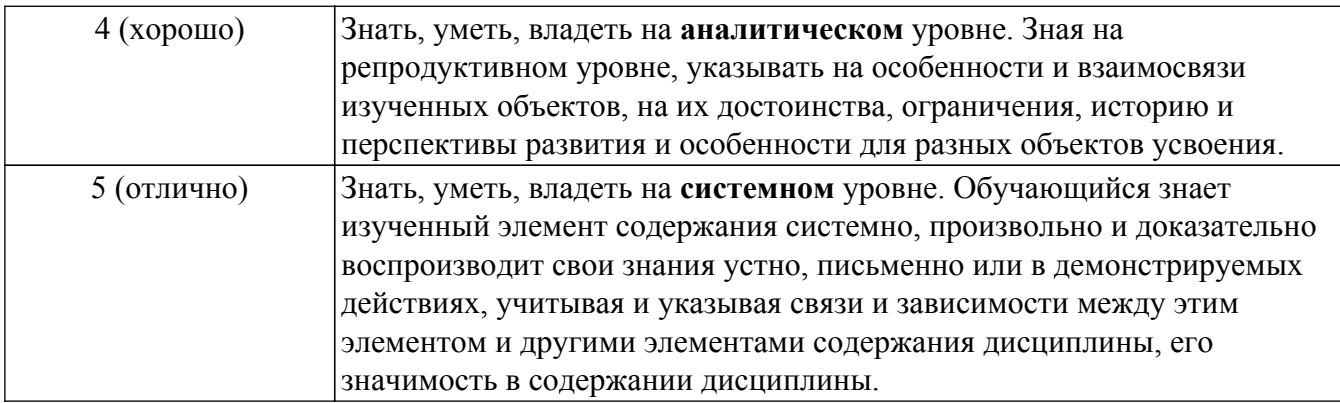

# 9.1.1. Примерный перечень тестовых заданий

- 1. В виде чего задаются команды через командный интерфейс:
	- а) комбинации символов
	- б) лвижения пользователя
	- в) голосовые сообщения
	- г) виджетов
- 2. Как называется совокупность средств и правил взаимодействия человека и компьютера а) приложение
	- б) пользовательский интерфейс
	- в) объектный интерфейс
	- г) графический процессор
- 3. Какое слово пропущено в переводе на русский язык аббревиатуры SILK: речь, образ, язык
	- а) визуализация
	- б) наука
	- в) знание
	- г) информация
- 4. Какой вид интерфейса сейчас наиболее распространен:
	- a) WIMP-интерфейс
	- б) командный
	- в) биометрический
	- г) нейронный
- 5. Какая разновидность пользовательского интерфейса появилась позже всех:
	- а) графический
	- б) командный
	- $B)$  SILK
	- г) текстовый
- 6. Какой тип интерфейса позволяет проводить идентификацию пользователя по отпечаткам пальцев:
	- а) интерфейс командной строки
	- б) графический интерфейс
	- в) биометрический интерфейс
	- г) речевой интерфейс
- 7. Интерфейс, в котором команды подаются голосом путем проговаривания специальных слов, называется
	- а) простым графическим интерфейсом
	- б) интерфейсом командной строки
	- в) речевым интерфейсом
	- г) голосовым интерфейсом
- 8. Вид диалогового взаимодействия пользователя с ПК, при котором используются различные команды, набираемые на клавиатуре и отображаемые на экране
	- а) Командный интерфейс
	- б) Консольный интерфейс
	- в) Интерфейс программной строки

г) Программный интерфейс

- 9. Мера того, насколько хорошо диалог соответствует различным уровням подготовки и производительности труда пользователя
	- а) Последовательный диалог
	- б) Диалог, управляемый пользователем
	- в) Гибкость
	- г) Поддержка пользователя
- 10. Мера помощи, которую диалог оказывает пользователю при его работе с системой а) Последовательный диалог
	- б) Диалог, управляемый пользователем
	- в) Гибкость
	- г) Поддержка пользователя
- 11. Критерии хорошего диалога (уберите лишнее)
	- а) Естественность.
	- б) Последовательность.
	- в) Точность.
	- г) Поддержка пользователя
- 12. Укажите основное свойство GUI-интерфейса?
	- а) использование полосы прокрутки
	- б) отображение пространства
	- в) возможность непосредственного манипулирования
	- г) красивая цветовая гамма
- 13. С чем схож базовый WUI-интерфейс?
	- а) с меню иерархической структуры
	- б) с манипуляцией координатно-указательного устройства
	- в) с интерфейсом карманных устройств
	- г) с интерфейсом текстового релактора
- 14. Для чего используют в дизайне интерфейсов небольшие анимированные элементы?
	- а) для поощрения целевых действий пользователей
	- б) для привлечения внимания всего к одному или двум призывам к действию
	- в) для привлечения внимания пользователей
	- г) для поднятия настроения
- 15. Как называется прием в лизайне интерфейсов, когда элементы выглядят как привычные вещи в жизни?
	- а) неоморфизм
	- б) скеоморфизм
	- в) полиморфизм
	- г) мономорфизм
- 16. Как называется один из первых методов взаимодействия с операционной системой?
	- а) командная строка
	- б) окно ввода
	- в) панель управления
	- г) панель инструментов
- 17. Какой интерфейс используется только для ввода и обработки символов?
	- а) тестовый
	- б) текстовый
	- в) команлный
	- г) голосовой
- 18. В чем преимущества web interface?
	- а) дает возможность соединить два объекта
	- б) создает связь между программами, к примеру подключение API одного приложения к другому
	- в) не нужно устанавливать ПО
	- г) все функции доступны в браузере
- 19. Какой интернет выделяется в отдельную группу SIMP (Screen, Icon, Menu, Pointer)? а) нейронный
	- б) тактильный

### в) мобильный

г) голосовой

### **9.1.2. Перечень вопросов для зачета**

- 1. Введение в предметную область человеко-машинного интерфейса.
- 2. Виды человеко-машинного интерфейса.
- 3. Проектирование человеко-машинного интерфейса.
- 4. Понятие опыта взаимодействия (user experience, UX).
- 5. Дизайн UI и UX. Отличия и сходства.
- 6. Характеристики качества интерфейса (эргономические показатели). Достоинства и недостатки их использования при проектировании интерфейсов.
- 7. Определение понятия юзабилити (usability).
- 8. Подходы к проектированию интерфейсов.
- 9. «Золотые» правила Шнейдермана (Eight Golden Rules of Interface Design).
- 10. Эвристические правила Я. Нильсена (Usability Heuristics for User Interface Design).
- 11. Этапы проектирования и дизайна интерфейсов.
- 12. Пользовательские истории взаимодействия (user stories). Назначение и основные понятия.
- 13. Описание целевой аудитории. Основные понятия, цели и назначение.
- 14. Структурные схемы страниц (wireframes). Назначение и основные понятия.
- 15. Основные методологии разработки интерфейсов.
- 16. Проектирование, ориентированное на пользователей (Human Centred Design). Достоинства и недостатки.
- 17. Проектирование, ориентированное на задачи пользователей (Task Centered Design). Достоинства и недостатки.
- 18. Дизайн, ориентированный на мотивы пользователей (Goal Centered Design). Достоинства и недостатки.
- 19. Построение модели пользователя
- 20. Виды межпрограммного интерфейса
- 21. Проектирование межпрограммного интерфейса
- 22. Клиент-серверный межпрограммный интерфейс
- 23. Обмен данными через именованные блоки памяти
- 24. Введение в предметную область классического оконного интерфейса
- 25. Основные оконные примитивы
- 26. Составные оконные примитивы
- 27. Модель-представление
- 28. Сложные элементы управления
- 29. Комбинирование оконных элементов
- 30. Юзабилити-консалтинг. Основные понятия и этапы
- 31. Тестирование пользовательского интерфейса (UI testing, A/B testing).

# **9.1.3. Темы лабораторных работ**

- 1. Целеориентированное проектирование. Исследование пользователей и предметной области. Моделирование персонажей и целей
- 2. Анализ требований. Диаграммы вариантов использования
- 3. Прототипирование пользовательского интерфейса

### **9.2. Методические рекомендации**

Учебный материал излагается в форме, предполагающей самостоятельное мышление студентов, самообразование. При этом самостоятельная работа студентов играет решающую роль в ходе всего учебного процесса.

Начать изучение дисциплины необходимо со знакомства с рабочей программой, списком учебно-методического и программного обеспечения. Самостоятельная работа студента включает работу с учебными материалами, выполнение контрольных мероприятий, предусмотренных учебным планом.

В процессе изучения дисциплины для лучшего освоения материала необходимо регулярно

обращаться к рекомендуемой литературе и источникам, указанным в учебных материалах; пользоваться через кабинет студента на сайте Университета образовательными ресурсами электронно-библиотечной системы, а также общедоступными интернет-порталами, содержащими научно-популярные и специализированные материалы, посвященные различным аспектам учебной дисциплины.

При самостоятельном изучении тем следуйте рекомендациям:

- чтение или просмотр материала осуществляйте со скоростью, достаточной для инливилуального понимания и освоения материала, вылеляя основные илеи: на основании изученного составить тезисы. Освоив материал, попытаться соотнести теорию с примерами из практики:

- если в тексте встречаются незнакомые или малознакомые термины, следует выяснить их значение для понимания дальнейшего материала;

- осмысливайте прочитанное и изученное, отвечайте на предложенные вопросы.

Студенты могут получать индивидуальные консультации, в т.ч. с использованием средств телекоммуникации.

По дисциплине могут проводиться дополнительные занятия, в т.ч. в форме вебинаров. Расписание вебинаров и записи вебинаров публикуются в электронном курсе / электронном журнале по дисциплине.

Целями самостоятельной работы является систематизация, расширение и закрепление теоретических знаний, приобретение навыков правовой квалификации коррупционных деяний и формирования нетерпимого отношения к данному дефекту общественной жизни и публичного управления. Самостоятельная работа по дисциплине «Прототипирование интерфейсов» включает следующие виды активности обучающегося:

- проработка лекционного материала и подготовка к практическим занятиям;

- подготовка к текущей (тестирование) и промежуточной аттестации.

Для проработки лекционного материала обучающимся рекомендуется воспользоваться конспектом, сопоставить записи конспекта с соответствующими разлелами учебных материалов. Целесообразно ознакомиться с информацией, представленной в файлах, содержащих презентации лекций, предоставляемых преподавателем.

Рекомендуется сформулировать вопросы преподавателю и задать их либо посредством электронной образовательной среды вуза, либо перед началом следующей лекции. Подготовка к практическим занятиям включает повторение теоретического материала, необходимого для корректного выполнения заланий, выланных преполавателем, и ознакомления с рекомендуемыми преподавателем источниками.

Подготовка к текущей и промежуточной аттестации осуществляется по примерным вопросам, приведенным в рабочей программе дисциплины, и на основании рекомендуемых к изучению источников.

#### 9.3. Требования к оценочным материалам для лиц с ограниченными возможностями здоровья и инвалидов

Для лиц с ограниченными возможностями здоровья и инвалидов предусмотрены дополнительные оценочные материалы, перечень которых указан в таблице 9.4.

Таблица 9.4 - Дополнительные материалы оценивания для лиц с ограниченными возможностями здоровья и инвалидов

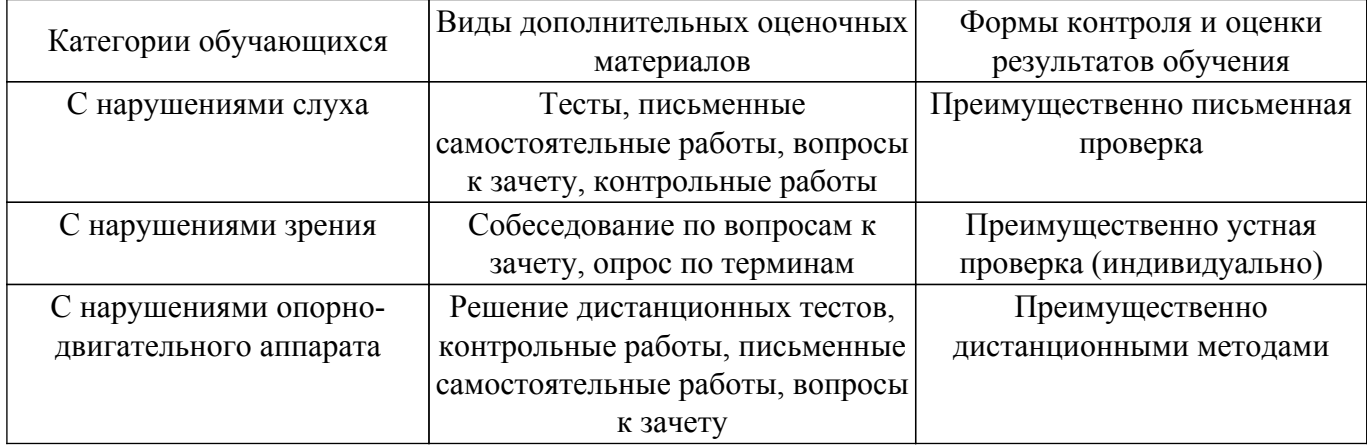

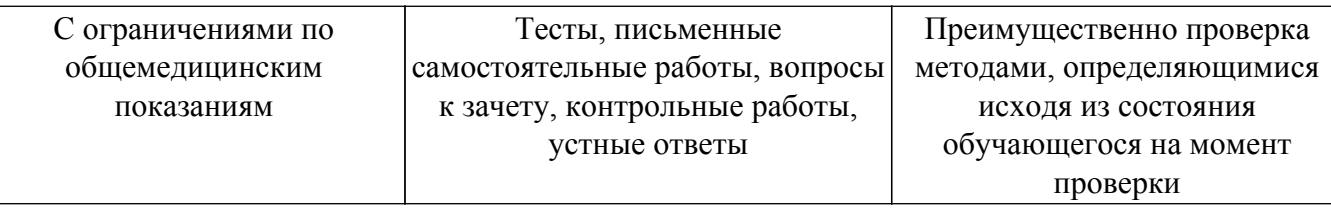

#### **9.4. Методические рекомендации по оценочным материалам для лиц с ограниченными возможностями здоровья и инвалидов**

Для лиц с ограниченными возможностями здоровья и инвалидов предусматривается доступная форма предоставления заданий оценочных средств, а именно:

- в печатной форме;
- в печатной форме с увеличенным шрифтом;
- в форме электронного документа;
- методом чтения ассистентом задания вслух;
- предоставление задания с использованием сурдоперевода.

Лицам с ограниченными возможностями здоровья и инвалидам увеличивается время на подготовку ответов на контрольные вопросы. Для таких обучающихся предусматривается доступная форма предоставления ответов на задания, а именно:

- письменно на бумаге;
- набор ответов на компьютере;
- набор ответов с использованием услуг ассистента;

– представление ответов устно.

Процедура оценивания результатов обучения лиц с ограниченными возможностями здоровья и инвалидов по дисциплине предусматривает предоставление информации в формах, адаптированных к ограничениям их здоровья и восприятия информации:

#### **Для лиц с нарушениями зрения:**

- в форме электронного документа;
- в печатной форме увеличенным шрифтом.
- **Для лиц с нарушениями слуха:**
- в форме электронного документа;

– в печатной форме.

# **Для лиц с нарушениями опорно-двигательного аппарата:**

#### – в форме электронного документа;

– в печатной форме.

При необходимости для лиц с ограниченными возможностями здоровья и инвалидов процедура оценивания результатов обучения может проводиться в несколько этапов.

# **ЛИСТ СОГЛАСОВАНИЯ**

Рассмотрена и одобрена на заседании кафедры АОИ протокол № 13 от «15 » 12 2022 г. протокол № 13 от «<u>15 » 12 2022</u> г.

# **СОГЛАСОВАНО:**

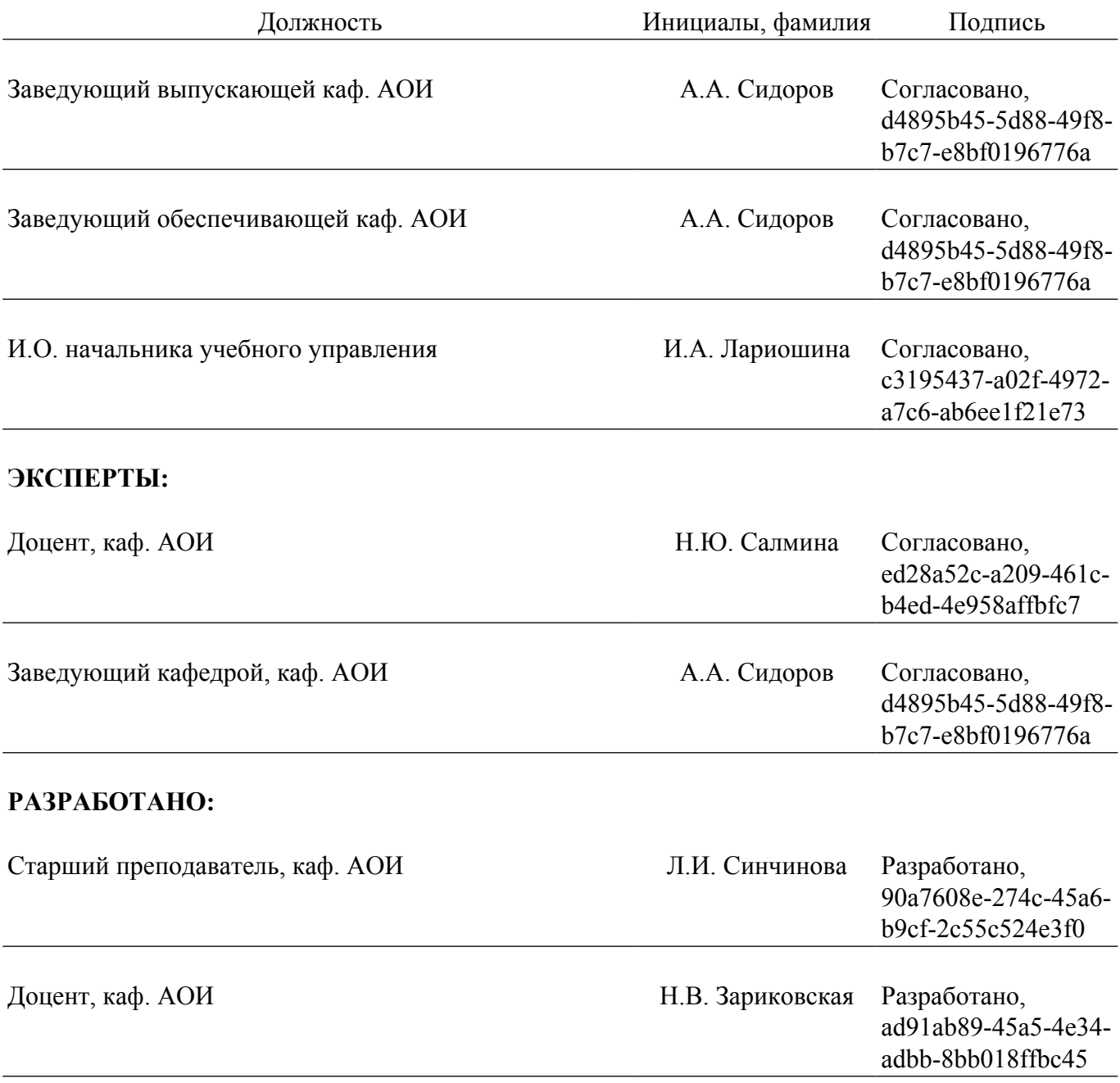